### **ЮЖНО-УРАЛЬСКИЙ ГОСУДАРСТВЕННЫЙ УНИВЕРСИТЕТ**

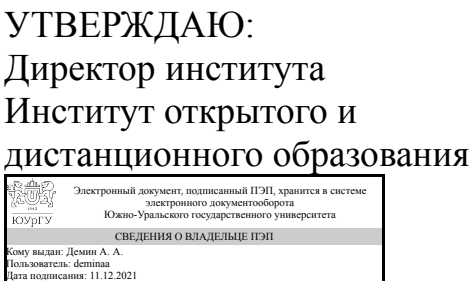

А. А. Демин

### **РАБОЧАЯ ПРОГРАММА**

**дисциплины** 1.Ф.П1.07 Метод конечных элементов для решения задач в строительстве **для направления** 08.03.01 Строительство **уровень** Бакалавриат **профиль подготовки** Промышленное и гражданское строительство **форма обучения** заочная **кафедра-разработчик** Техника, технологии и строительство

Рабочая программа составлена в соответствии с ФГОС ВО по направлению подготовки 08.03.01 Строительство, утверждённым приказом Минобрнауки от 31.05.2017 № 481

Пользователь: vinogradovkm

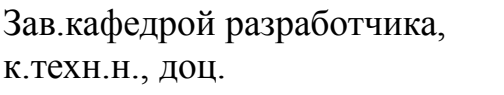

Разработчик программы, к.физ.-мат.н., доц., доцент

СОГЛАСОВАНО

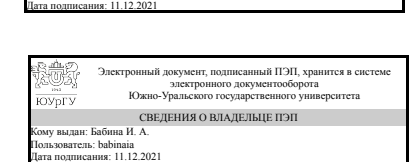

СВЕДЕНИЯ О ВЛАДЕЛЬЦЕ ПЭП Кому выдан: Виноградов К. М.

Электронный документ, подписанный ПЭП, хранится в системе электронного документооборота Южно-Уральского государственного университета

К. М. Виноградов

И. А. Бабина

Руководитель образовательной программы к.техн.н., доц.

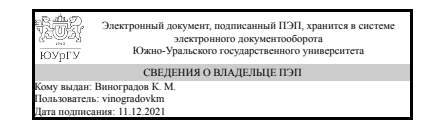

К. М. Виноградов

### **1. Цели и задачи дисциплины**

Обучение теоретическим и практическим основам метода конечных элементов (МКЭ) и использованию в строительном проектировании современных программных комплексов, реализующих МКЭ (владение основными идеями, приёмами их алгоритмизации; практическими навыками выполнения и контроля правильности расчётов, сочетания МКЭ с проектирующими модулями современных программных комплексов). Обучение учащихся навыкам самостоятельного совершенствования своих знаний и практических навыков в области применения метода конечных элементов в строительном проектировании. Задачи: В результате обучения учащиеся должны получить следующие знания и представления: 1. о теоретических и практических вопросах метода конечных элементов и программного обеспечения; 2. об алгоритмизации и компьютерной реализации версии метода конечных элементов в форме метода перемещений; 3. о современном программном обеспечении МКЭ (на примере програмного комплекса SCAD Office).

## **Краткое содержание дисциплины**

Введение. Понятие и структура расчётной модели МКЭ. Глубина моделирования. Основные понятия МКЭ. Понятие о конечных элементах(КЭ), типы и атрибуты КЭ. Теоретические основы МКЭ. Матрицы жёсткости КЭ. Локальна и глобальна система координат. Формирование глобальной матрицы жёсткости. Учёт кинематических граничных условий. Теория и расчёт непрерывных (континуальных) систем средствами МКЭ. Программные комплексы на основе МКЭ для расчёта объектов строительства. Практические вопросы построения и реализации конечноэлементных моделей.

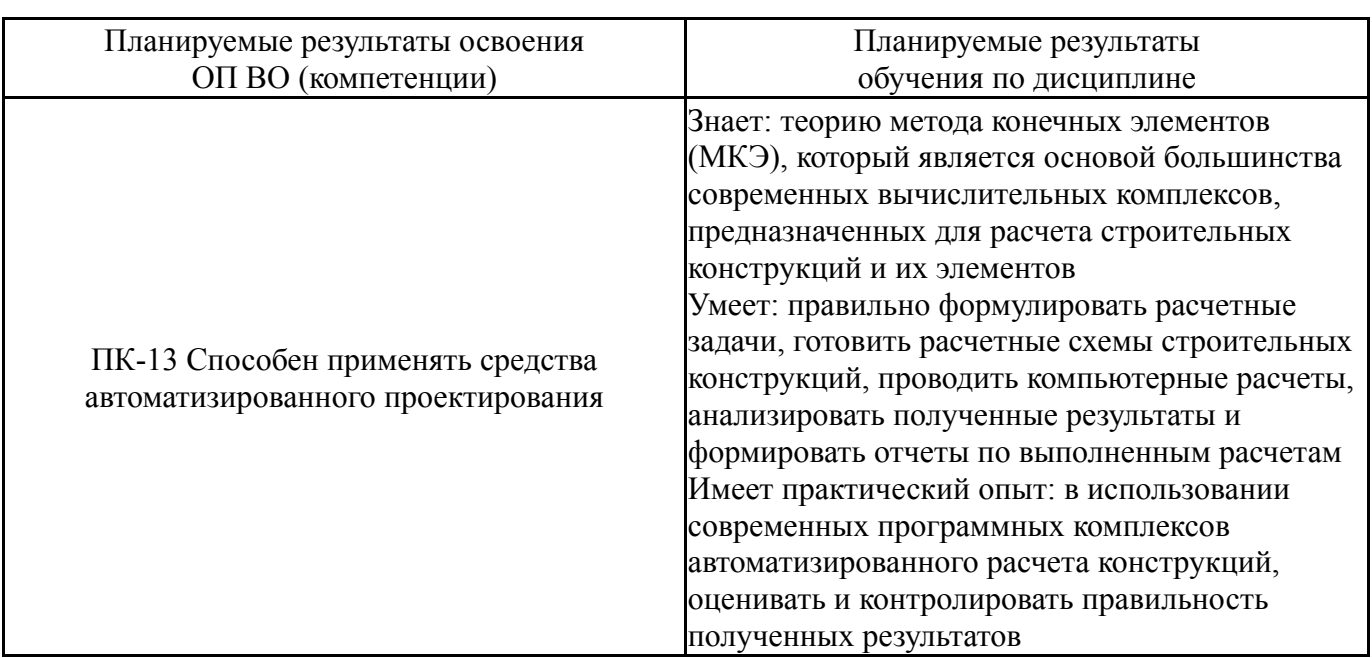

## **2. Компетенции обучающегося, формируемые в результате освоения дисциплины**

## **3. Место дисциплины в структуре ОП ВО**

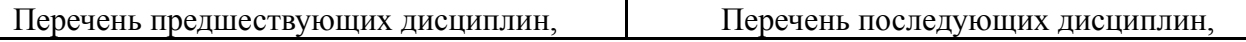

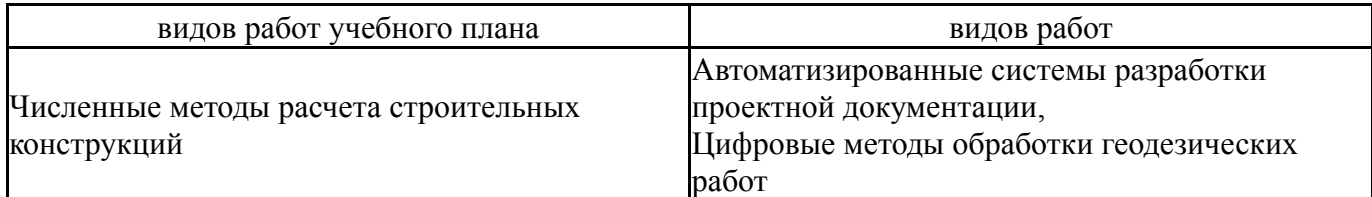

Требования к «входным» знаниям, умениям, навыкам студента, необходимым при освоении данной дисциплины и приобретенным в результате освоения предшествующих дисциплин:

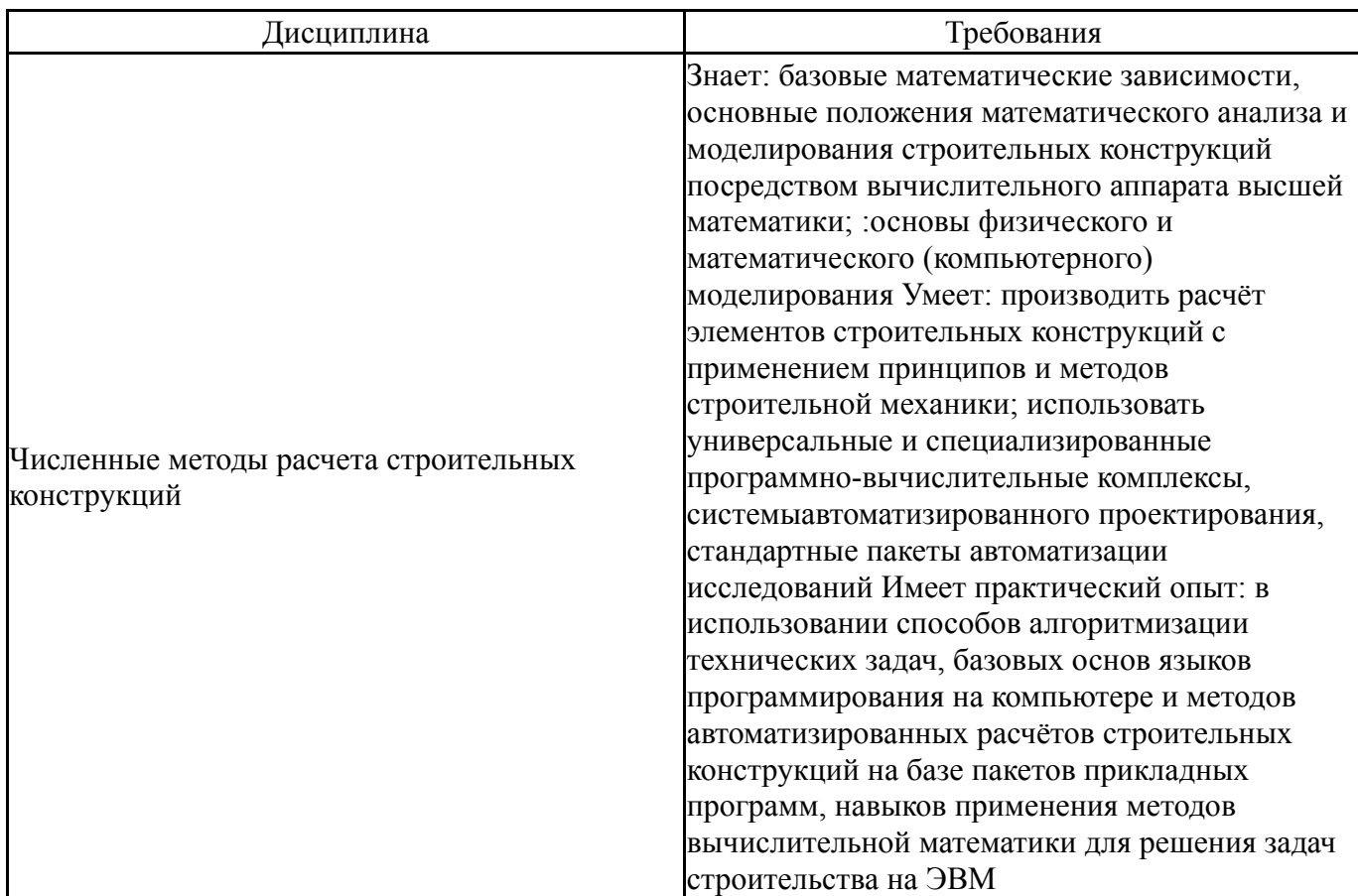

### **4. Объём и виды учебной работы**

Общая трудоемкость дисциплины составляет 2 з.е., 72 ч., 12,25 ч. контактной работы

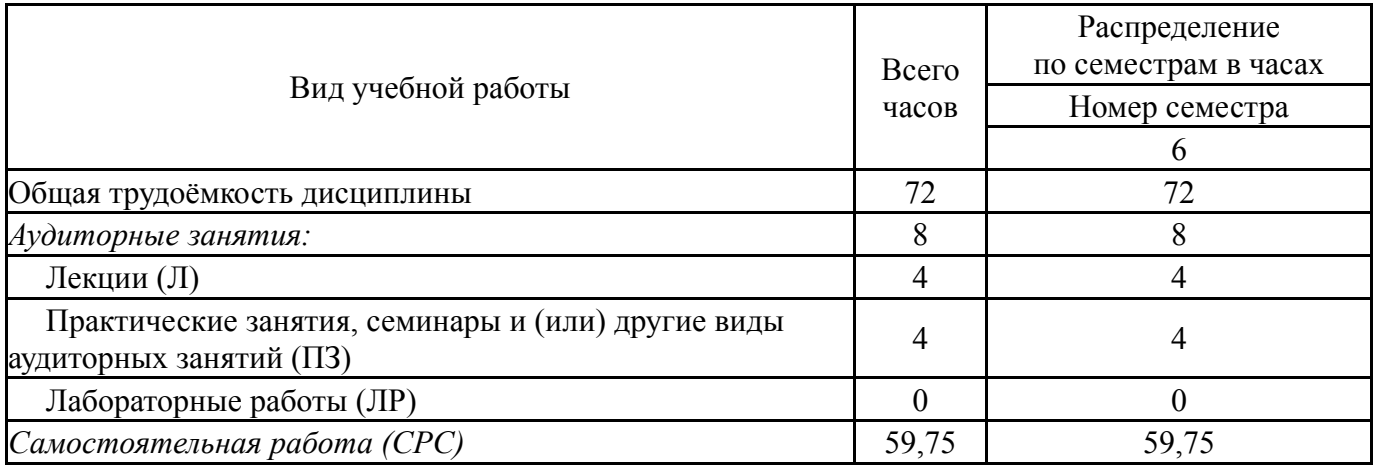

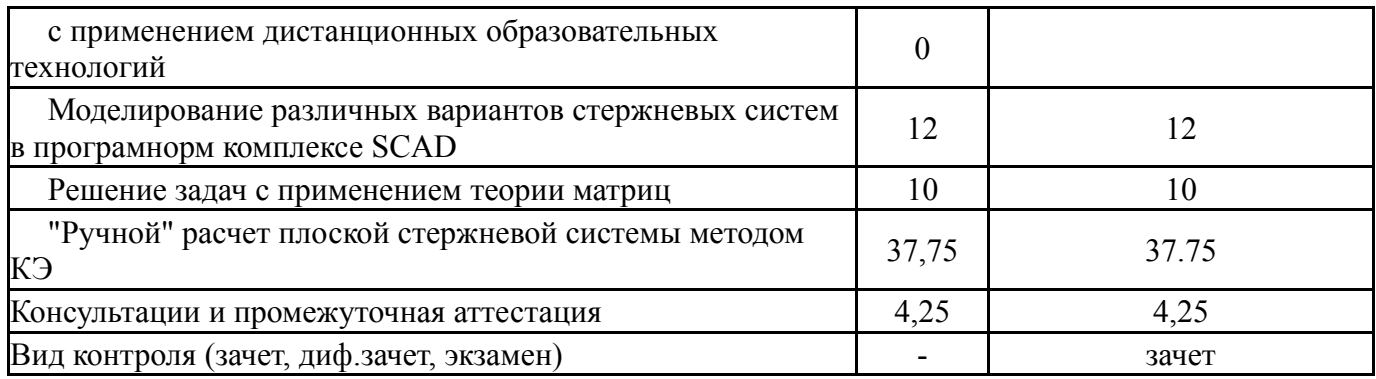

# **5. Содержание дисциплины**

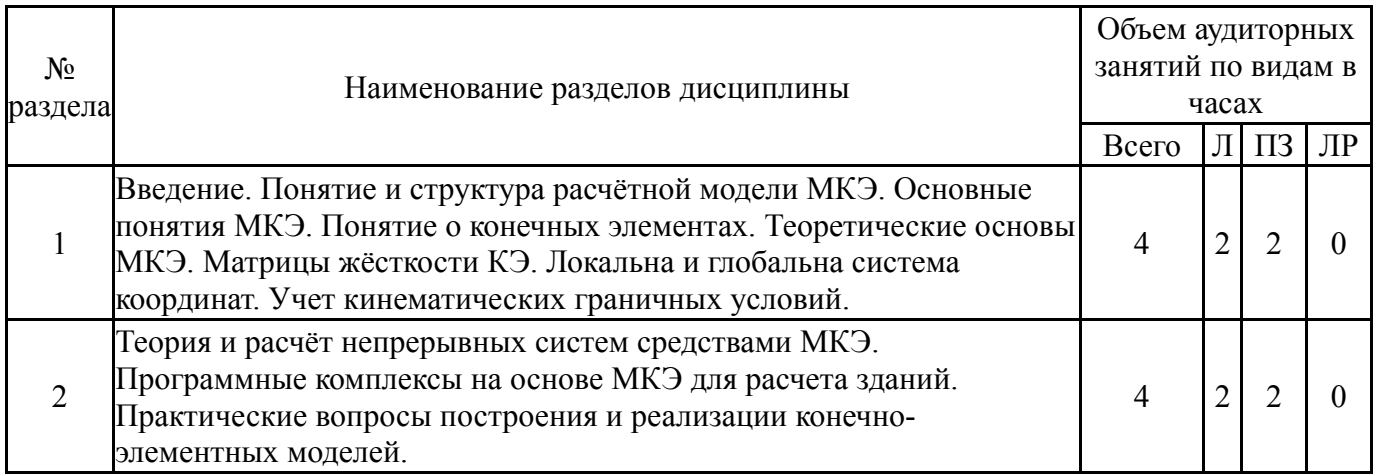

# **5.1. Лекции**

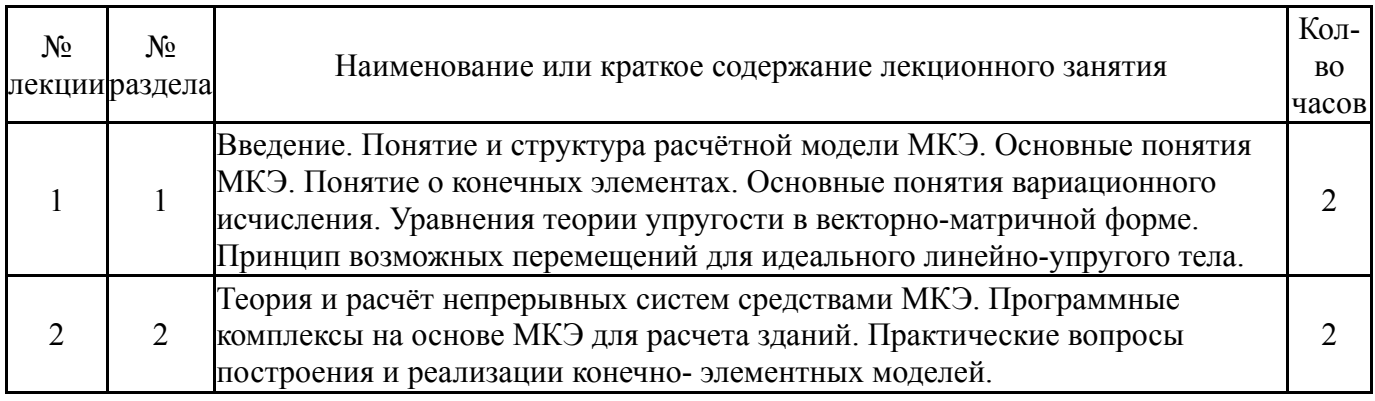

# **5.2. Практические занятия, семинары**

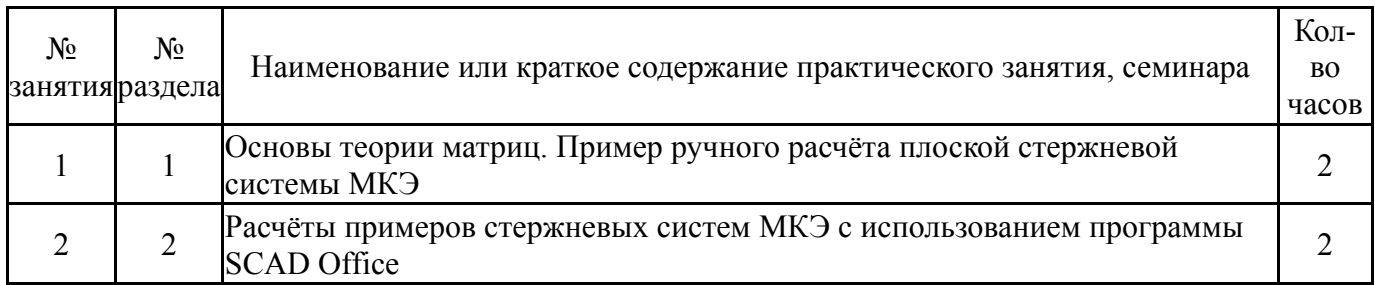

# **5.3. Лабораторные работы**

Не предусмотрены

## **5.4. Самостоятельная работа студента**

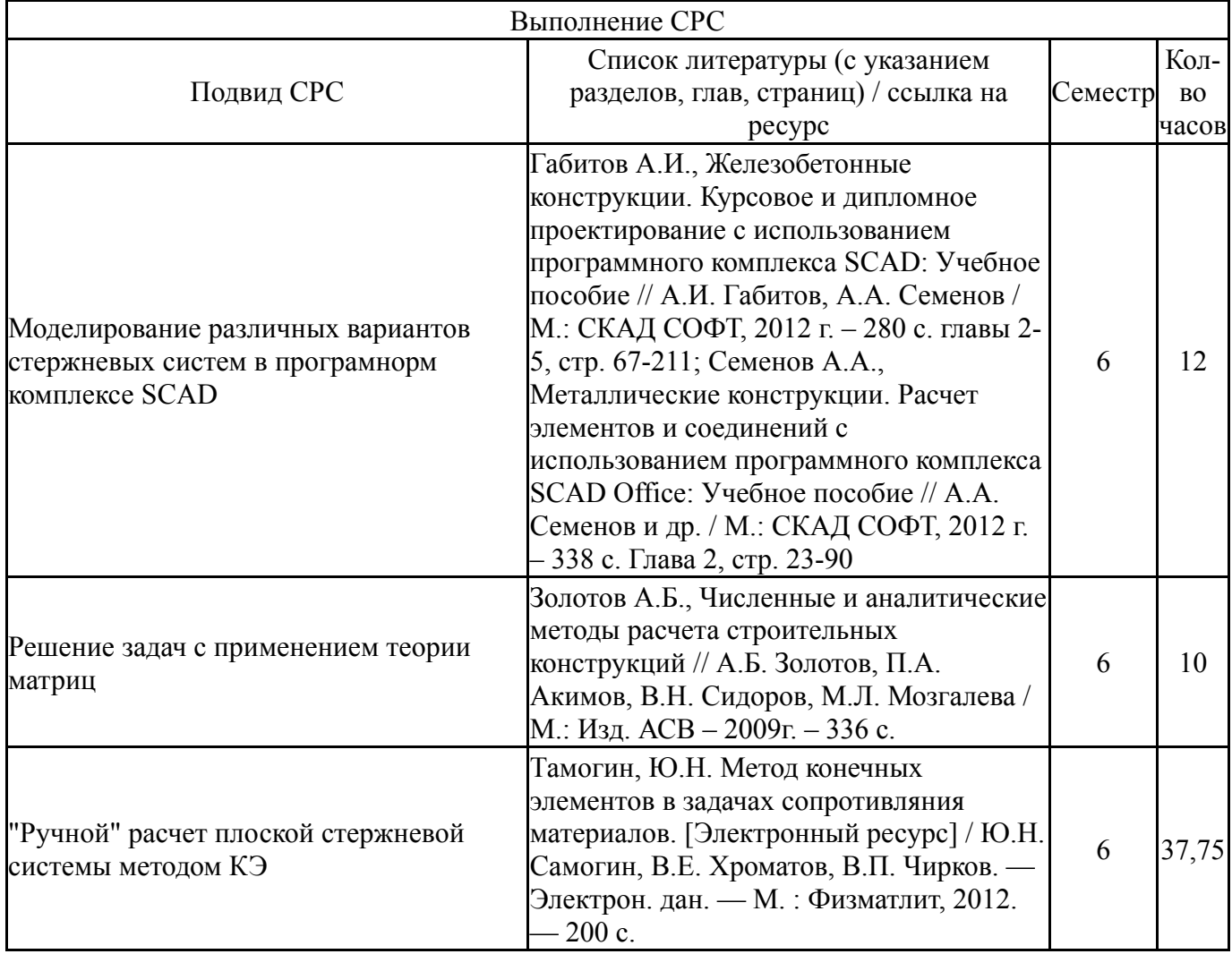

## **6. Текущий контроль успеваемости, промежуточная аттестация**

Контроль качества освоения образовательной программы осуществляется в соответствии с Положением о балльно-рейтинговой системе оценивания результатов учебной деятельности обучающихся.

## **6.1. Контрольные мероприятия (КМ)**

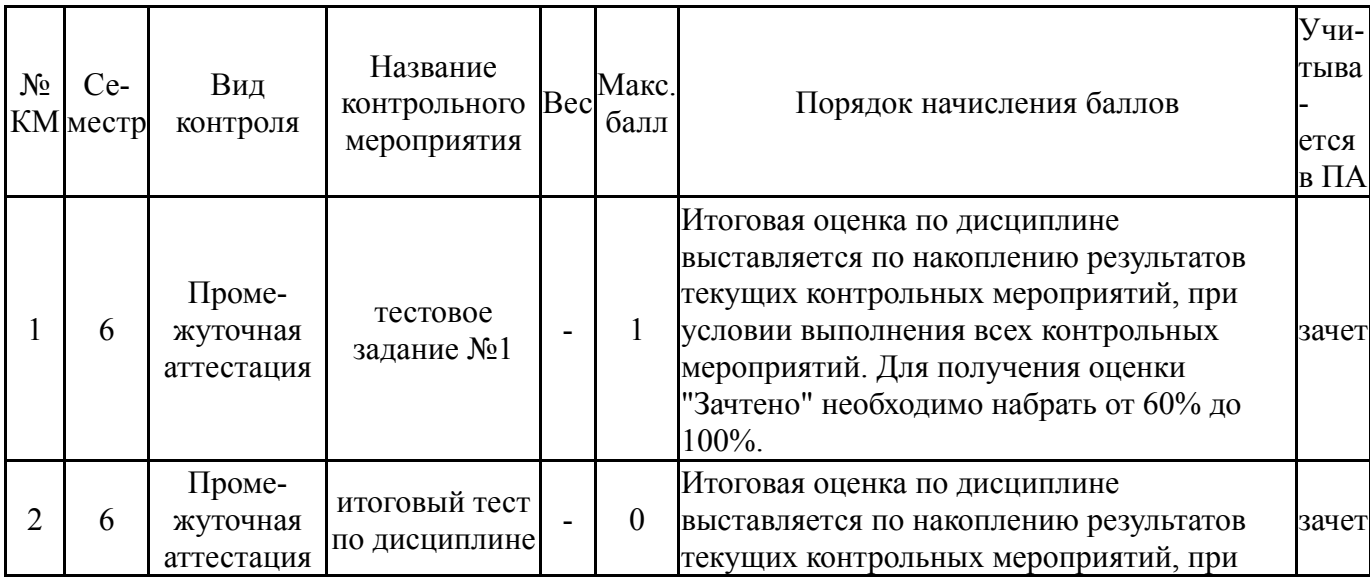

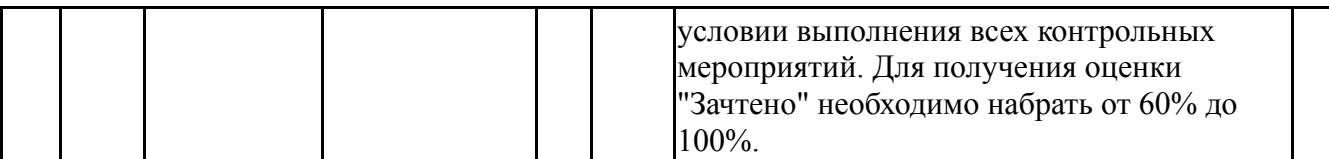

## **6.2. Процедура проведения, критерии оценивания**

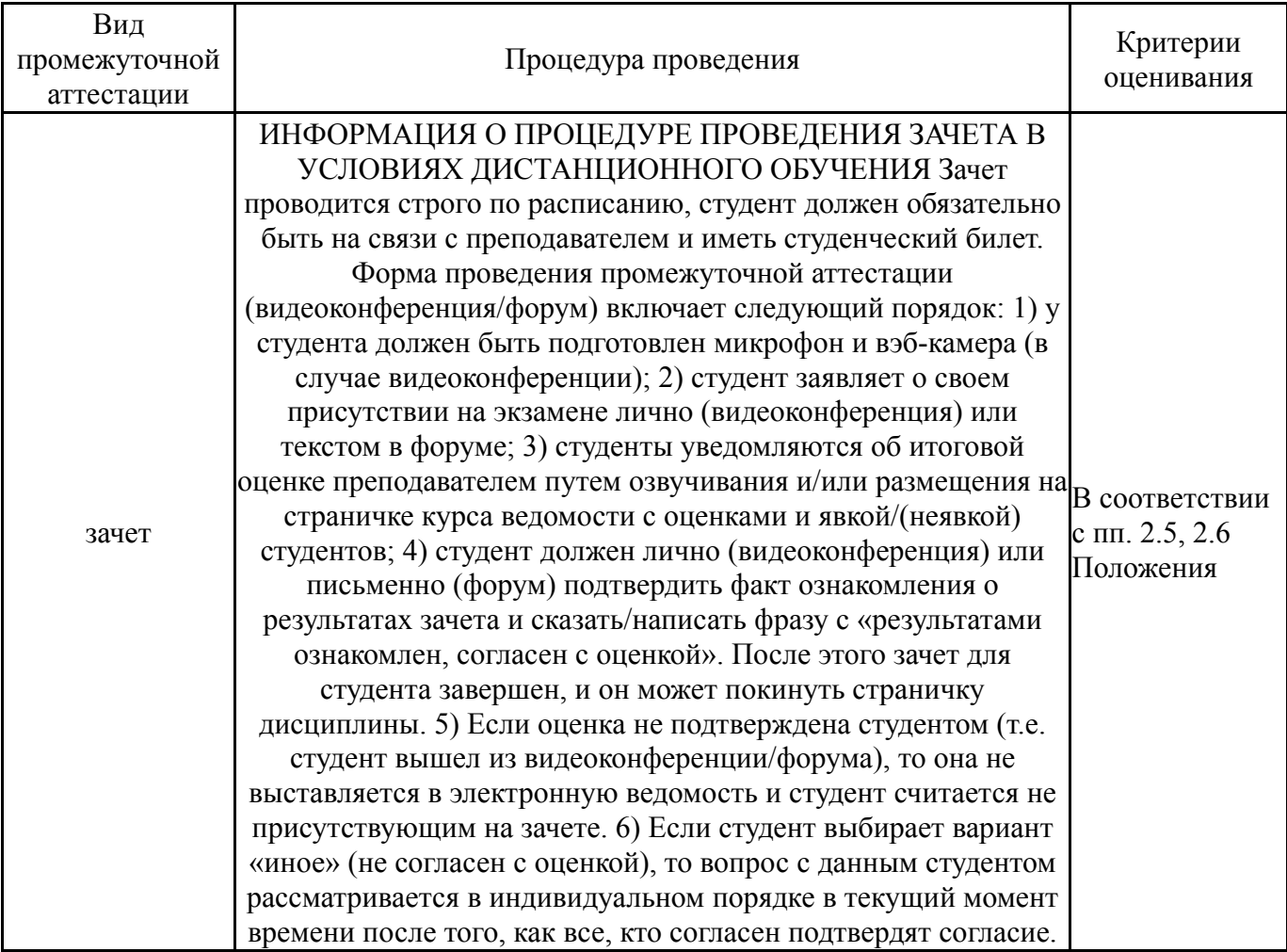

## **6.3. Оценочные материалы**

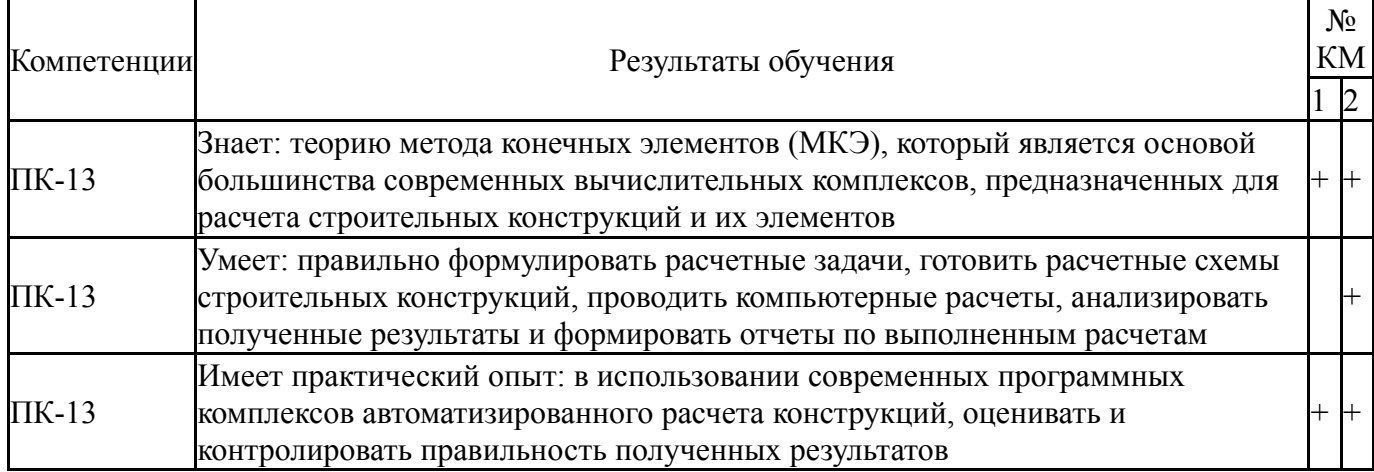

Фонды оценочных средств по каждому контрольному мероприятию находятся в приложениях.

# **7. Учебно-методическое и информационное обеспечение дисциплины**

#### **Печатная учебно-методическая документация**

*а) основная литература:*

1. Сахаров, А. С. Метод конечных элементов в механике твердых тел Под ред. А. С. Сахарова, И. Альтенбаха. - Киев: Вища школа, 1982. - 480 с.

- *б) дополнительная литература:* Не предусмотрена
- *в) отечественные и зарубежные журналы по дисциплине, имеющиеся в библиотеке:* Не предусмотрены
- *г) методические указания для студентов по освоению дисциплины:*
	- 1. метод конечных элементов
- *из них: учебно-методическое обеспечение самостоятельной работы студента:* 1. метод конечных элементов

### **Электронная учебно-методическая документация**

Нет

Перечень используемого программного обеспечения:

1. Autodesk-Eductional Master Suite (AutoCAD, AutoCAD Architecture, AutoCAD Civil 3D, AutoCAD Inventor Professional Suite, AutoCAD Raster Design, MEP, Map 3D, Electrical, 3ds Max Design, Revit Architecture, Revit Structure, Revit(бессрочно)

Перечень используемых профессиональных баз данных и информационных справочных систем:

Нет

### **8. Материально-техническое обеспечение дисциплины**

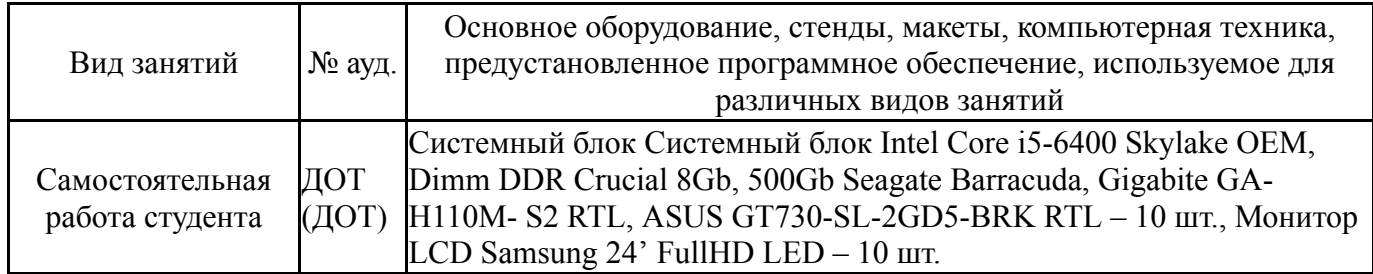